# **Концепция построения системы мониторинга антропогенных воздействий на шельфовые зоны моря**

### **© 2015 В.В. Долотов, А.В. Долотов**

*Морской гидрофизический институт РАН, Севастополь, Россия E-mail:vdolotov@mail.ru*

Поступила в редакцию 12.08.2015 г. После доработки 28.09.2015 г.

Разработана концептуальная схема построения специализированной геоинформационной системы, предназначенной для визуализации комплекса результатов спутниковых и натурных наблюдений за источниками загрязнения прибрежной зоны Черного моря на примере п-ова Крым. Указанная концепция предполагает усвоение во внутренней геобазе предметно разнообразных пространственно ориентированных данных. Рабочая оболочка программы реализует как основные ГИС-технологии, так и результаты перспективных аналитических операций, имеющих пространственное или статистическое представление.

**Ключевые слова:** геоинформационные системы, спутниковые изображения, мониторинг состояния морской среды, геобазы данных, визуализация, оцифровка.

**Введение.** Настоящая работа является результатом необходимых концептуальных решений по построению специализированной информационной системы для усвоения данных, характеризующих процессы распространения загрязняющих веществ в прибрежной зоне моря, включая спутниковые изображения. Работа выполняется в рамках проекта «Разработка методов и создание экспериментального образца системы мониторинга антропогенных воздействий на шельфовые зоны Черноморского побережья Российской Федерации, включая Крымский полуостров, на основе спутниковых и контактных данных» (шифр «Диагностика»). Практические решения в таких случаях основаны на оценке форматов входных данных и их характеристик, позволяющих обеспечить возможности последующего пространственного анализа. Однако в данном случае варианты использования методик наблюдения за состоянием морской среды в начале работ определены лишь приблизительно и, следовательно, в концепции необходимо было учесть возможности интегрирования и визуализации в системе данных неизвестных на момент разработки форматов. В то же время некоторые привычные для геоинформационных систем (ГИС) возможности очевидно необходимы, и в их реализации могут быть использованы уже имеющиеся разработки.

Таким образом, основной целью работы являлась подготовка геоинформационной основы для реализации усвоения и последующей визуализации данных различных, в том числе и неизвестных на момент разработки, форматов, включая также и многоканальные спутниковые изображения.

Рассматривая проблему с другой стороны, можно с большой долей уверенности предполагать, что в процессе визуализации и анализа усвоенных данных удобнее всего использовать широко распространенные в ГИС форматы, а именно *shape*-файлы *ESRI ArcGIS* и геопривязанные растровые изобра-

34 МОРСКОЙ ГИДРОФИЗИЧЕСКИЙ ЖУРНАЛ № 6 2015

жения. Исходя из этого, задача разработки системы представляется следуюшим алгоритмом:

1) разработка программной оболочки на основе пользовательского интерфейса;

2) разработка необходимого количества динамических библиотек, реализующих преобразование из исходных форматов в перечисленные выше, а возможно, и в некоторые другие, поддерживаемые ГИС;

3) реализация алгоритмов визуализации усвоенных данных на базе набора тематических картографических слоев.

На начальной стадии работ первые два этапа являются приоритетными, в результате формируется специализированная база данных (БД), структура которой также должна быть концептуально обоснована. Под концепцией организации БД в первую очередь понимается схема представления данных в структуре каталогов операционной системы или используемого специализированного программного продукта. В простейшем случае, когда все данные имеют одинаковую структуру, их организация сводится к систематизации по предметам, периодам наблюдений и другим характерным признакам. При наличии разнородной структуры данных целесообразно обеспечить систематизацию и по этому признаку. В последнее время в связи с бурным развитием геоинформационных систем при наличии в БД координат отдельных объектов или съемок ее называют геобазой данных (ГБД).

Обычно БД или ГБД могут иметь самостоятельное значение для обеспечения доступа к ней конкретным пользователям или компьютерам. В более развитых информационных системах с использованием имеющегося набора данных могут выполняться различные виды анализа, начиная с построения простейших графиков [1] и заканчивая генерированием пространственных двумерных и/или трехмерных распределений [2]. Некоторые информационные системы, помимо этого, на основе временных массивов позволяют генерировать соответствующие анимационные последовательности [3]. Возможности дальнейшего развития системы, по-видимому, будут определяться поставленными задачами.

Картографическая оболочка. Исходя из концепции разработки геоинформационной системы следует учитывать, что она, помимо результатов наблюдений, должна включать еще одну ГБД картографической основы изучаемой территории или, в терминах ГИС, набор тематических слоев базовой карты. Состав этих слоев определяется задачами визуализации и возможного анализа пространственных отношений данных наблюдений с объектами местности.

Исходя из этого и с точки зрения реализации последовательности разработки системы, необходимо обеспечить приоритетную подготовку слоев базовой карты, поскольку лишь при ее наличии появляется возможность визуализации данных наблюдений. В свою очередь для подготовки и представления таких слоев необходима картографическая оболочка как основа ГИСинструмента. Тралиционно ГИС-инструменты представляют собой оконный интерфейс, включающий, как минимум, панель содержания (перечень отображаемых тематических слоев) и окно визуализации картографической ин-МОРСКОЙ ГИДРОФИЗИЧЕСКИЙ ЖУРНАЛ №6 2015 35

формации. Часто дополнительно, а иногда по требованию пользователя могут отображаться и другие панели, например панели инструментов, атрибутивных таблиц, условных обозначений и пр. В процессе разработки системы было решено использовать именно этот вид интерфейса (рис. 1).

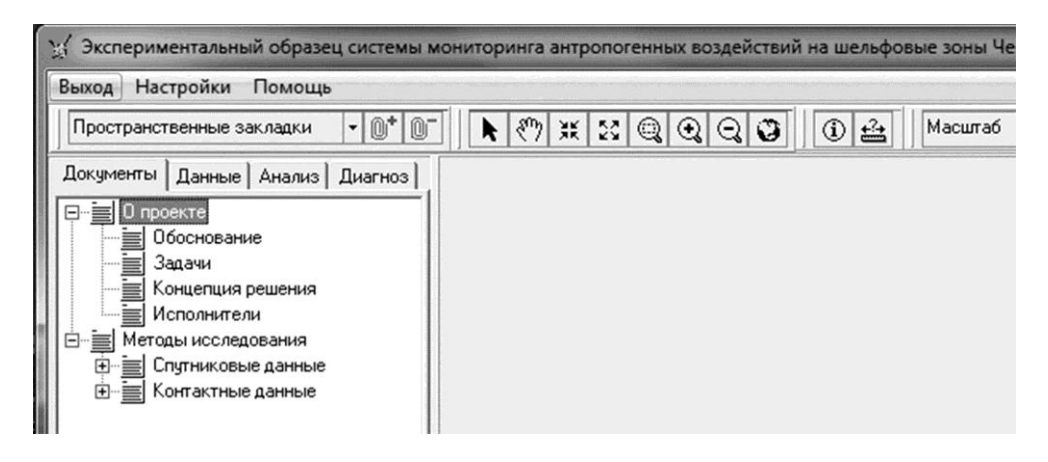

Рис. 1. Внешнее представление пользовательского интерфейса системы мониторинга

Также традиционно для оконных интерфейсов он имеет основное меню, обеспечивающее доступ к наиболее часто используемым командам и настройкам, таким как выбор состава слоев базовой карты, настройки отображения отдельных элементов и др. По мере совершенствования системы список команд меню, как и состав инструментов соответствующей панели, может изменяться. Условные обозначения всех отображаемых тематических слоев предполагается выводить на специальной панели в правой части интерфейса.

Основное внимание в процессе разработки следует уделить функциональности, обеспечиваемой при работе с данными на фоне необходимого картографического оформления. Предполагаемый набор данных наблюдений и варианты их использования приводятся ниже, здесь же ограничимся описанием концепции построения основного картографического модуля, включая набор базовых тематических картографических слоев.

В качестве основной карты района исследований обычно используется векторная карта, включающая все необходимые для отображения элементы. В рассматриваемом случае отладку информационной системы предполагается осуществлять на примере прибрежной зоны Крымского региона, включая участки ее акватории, однако, как следует из названия работы, возможно и расширение региона исследований, в том числе и до Кавказского побережья Черного моря. В этом случае общий пространственный охват рабочего района определяется динамически, в зависимости от наличия данных наблюдений, но он не должен быть меньше прибрежной зоны Крымского п-ова. Естественно, должны быть реализованы инструменты масштабирования с запоминанием как варианта общего представления, так и возможности создания пользовательских пространственных закладок для конкретных районов.

МОРСКОЙ ГИДРОФИЗИЧЕСКИЙ ЖУРНАЛ № 6 2015

36

Поскольку основной интерес исследований направлен на прибрежную и шельфовую зоны моря, базовая карта должна включать, как минимум, набор изобат для всего района, а также точечный слой глубин для конкретных, наиболее важных с точки зрения возможного загрязнения, участков. В качестве производного цифрового массива предполагается сгенерировать серии сеточных структур в виде цифровой модели рельефа. В процессе работы возможно появление дополнительных массивов, например точек расположения посторонних объектов в прибрежной зоне моря. Область суши также должна содержать основные картографические элементы в виде изолиний высот, точек возвышения местности, дорог, зеленых насаждений, водных объектов, городов и поселков. Все указанные слои должны иметь возможность быть представленными в произвольном наборе с учетом установленных пользователем обозначений. В качестве формата для всех цифровых карт предполагается использовать наиболее признанный мировым ГИС-сообществом формат *ESRI ArcGIS* [4].

Естественно, что при работе в прибрежной зоне центральным картографическим объектом становится линия положения берега, и этому объекту было уделено особое внимание. До настоящего времени нами использовались векторные карты Крыма, имеющиеся в свободном доступе в сети Интернет [5], однако в рамках данный работы их точность оказалась слишком низкой, о чем свидетельствует наличие протяженных участков береговой линии, обозначенных прямой. Помимо этого, некоторые другие элементы рельефа накладываются друг на друга, что свидетельствует о многочисленных нарушениях топологии (рис 2).

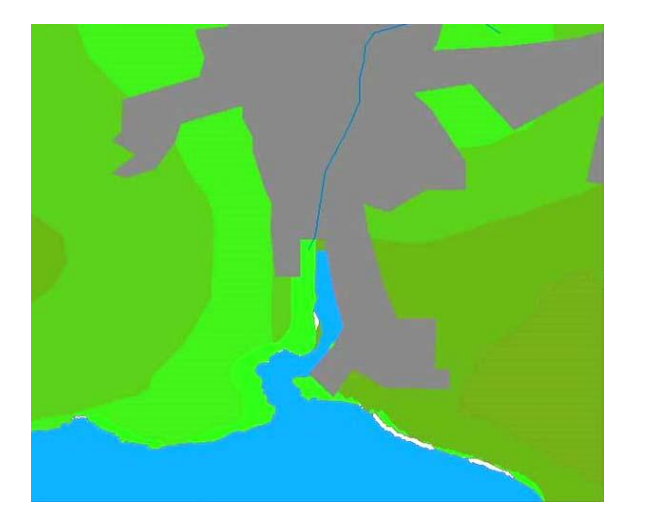

По нашему предположению, указанный цифровой массив был получен оцифровкой фрагментов карты Генштаба СССР по состоянию на 90-е годы прошлого века (масштаб 1:100 000), что и было подтверждено наложением его на последнюю в программе *ESRI ArcGIS*. Одним из вариантов решения проблемы было создание нового современного файла береговой линии на основе спутниковых данных. В более ранних наших исследо-

**Рис. 2**. Один из примеров нарушения топологии векторной карты Крыма

ваниях, связанных с оцифровкой спутниковых изображений [6 – 8], было показано, что данная работа может быть выполнена успешно с использованием последних снимков сервиса *Google Maps* с точностью до 1 м. Совсем недавно такой вывод подтверждался и ведущими учеными на конференции, проведенной правительством Севастополя в июне 2015 г. [9].

МОРСКОЙ ГИДРОФИЗИЧЕСКИЙ ЖУРНАЛ № 6 2015 37

Проверка космических изображений последних лет показала хорошее качество снимка за 5 июня 2014 г. для всего Крымского п-ова, за исключением некоторого смещения одного из фрагментов в районе Феодосийского залива. После корректировки сдвига карта была подробно оцифрована и для проверки наложена на упомянутую выше с учетом перепроецирования (рис. 2). В целом контуры полностью совпали, чего нельзя сказать об отдельных участках, два фрагмента которых в качестве примера показаны на рис. 3. По сравнению с ранее оцифрованным массивом, представленным 27590 точками, новая версия включает 194115 точек, что в среднем составляет 1 точку на 5 м береговой зоны.

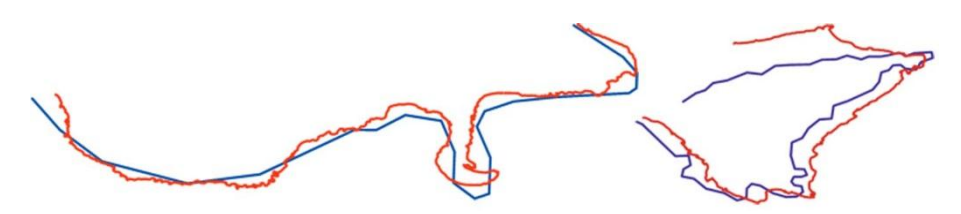

**Рис. 3**. Два фрагмента береговой линии Крыма: количество точек в прежней версии 27 и 67 (синие линии), в новой версии 2588 и 1185 (красные линии)

Одновременно с линией берега было оцифровано и много других прибрежных объектов: озер и каналов, подпорных стен, бун и молов, а также замеченных канализационных труб. Естественно, эта работа будет продолжаться и далее. Из старого набора цифровых карт используются тематические слои (дороги, реки, населенные пункты, а также изолинии высот), не критичные в решении основных задач данной работы.

В настоящее время подготовлена предварительная версия рабочей оболочки системы, соответствующая всем вышеописанным требованиям. На рис. 1 отображены все интуитивно понятные инструменты, предназначенные для работы с комплектом базовой карты. В стандартном варианте карта представляет собой рельеф суши, основанный на фиксированных горизонталях с возможностью выбора цветовой гаммы из четырех вариантов и создания пользовательских при необходимости. Имеется также возможность представления рельефа в виде сплошной заливки либо окрашенных изолиний (рис. 4). В настоящее время реализуется тот же подход и к визуализации рельефа дна.

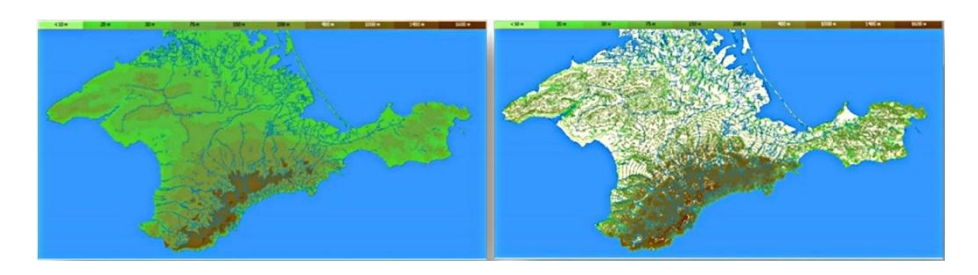

**Рис. 4**. Варианты представления картографической основы: слева – сплошная заливка, справа – изолинии

38 МОРСКОЙ ГИДРОФИЗИЧЕСКИЙ ЖУРНАЛ № 6 2015

Исходные данные. В качестве исходных данных разрабатываемой системы предполагается использовать как результаты стандартных гидрологогидрохимических и гидробиологических наблюдений, так и возможности спутниковых методов. Первые из них обычно имеют формат текстовых файлов или электронных таблиц, что требует обязательного преобразования для усвоения в принятые форматы и визуализации в ГИС. Результатом усвоения являются трехмерные (с учетом глубины) векторные точечные, линейные и полигональные структуры, включающие обязательные атрибутивные характеристики. Достаточно часто эти векторные структуры затем преобразуются в двумерные растровые сетки с целью представления пространственных распределений на отдельных разрезах и сечениях. При подготовке одно- и двухразмерных сеточных структур на их основе возможно использование методов геопроцессинга, представляющих собой серию последовательных арифметических вычислений для каждой ячейки сетки с получением новых распределений.

Отдельным видом гидрологических наблюдений является фиксация параметров течений в виде векторных массивов, имеющих, помимо пространственной точки регистрации, две обязательные характеристики направления и скорости. Подобные регулярные массивы часто получают с использованием модельных расчетов, интенсивно развивающихся в последнее время и представляющих собой, помимо прочего, исходные данные для моделирования распространения загрязнений по всей толще морских вод района исследований. Таким образом, получается, что наиболее перспективным в плане визуализации и моделирования является использование именно сеточных массивов, что было успешно показано нами и в других проектах [2, 3]. На рис. 5 представлен пример такого массива высокого разрешения, отображающего рельеф дна в районе Керченского пролива.

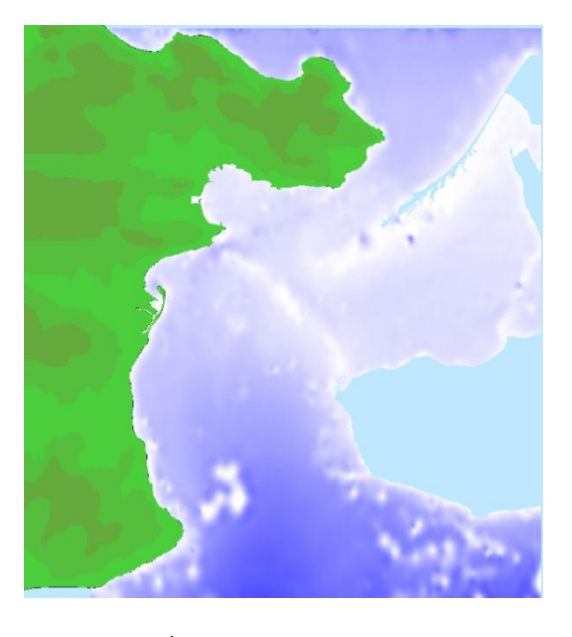

Рис. 5. Пример представления рельефа дна с использованием сеточных моделей МОРСКОЙ ГИДРОФИЗИЧЕСКИЙ ЖУРНАЛ №6 2015

39

Еще одним достоинством этого формата данных является принципиальное сходство с форматом растровых спутниковых изображений, что позволяет применять одни и те же алгоритмы визуализации и обработки данных.

В процессе оценки возможностей использования спутниковых изображений для обнаружения загрязняющих веществ в морской воде было установлено, что эта проблема распадается на две подпроблемы [10], связанные с пленочными загрязнениями морской поверхности нефтепродуктами и подповерхностными динамическими процессами при распространении сточных вод. Первую задачу предполагается решать с помощью исследования характеристик морской поверхности, вторую - измерением оптических характеристик морских вод. И в том, и в другом случае результатами наблюдений будут растровые изображения, имеющие характеристики пространственного положения, в том числе и по глубине.

Загрузочные модули. Поскольку исходные данные не являются изначально заданными объектами и формируются по мере развития системы, т. е. используются не в каждом сеансе работы, наиболее удобно реализовывать загрузочные модули в виде динамических библиотек, известных как Dynamic Linked Library (DLL-файлы). Таким образом, добавление новых файловых форматов не будет связано с модификацией основного модуля программы, а потребует лишь разработки дополнительной DLL.

На рис. 6 показана модульная схема (для одного модуля) предполагаемой к реализации последовательности обработки данных DLL-модулем с усвоением их в ГБД ГИС.

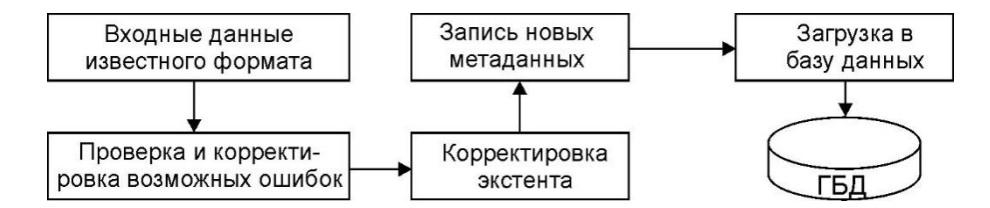

Рис. 6. Структурная схема загрузочного модуля системы

Структура содержания. Исходя из опыта выполнения подобных проектов предполагается, что содержание должно включать в свой состав несколько вилов материалов:

- текстовые документы, характеризующие основные задачи проекта и пути их решения, характеристику всех видов данных, описание методов их получения, структуру ГБД, реализованные алгоритмы визуализации и анализа:

- непосредственно данные в том или ином формате, принятом для визуализации, структурированные по предметам (рис. 7) и хронологии;

- варианты реализованных и потенциально возможных аналитических операций с ланными:

- варианты предлагаемых диагностических и прогностических решений.

МОРСКОЙ ГИДРОФИЗИЧЕСКИЙ ЖУРНАЛ №6 2015

 $40$ 

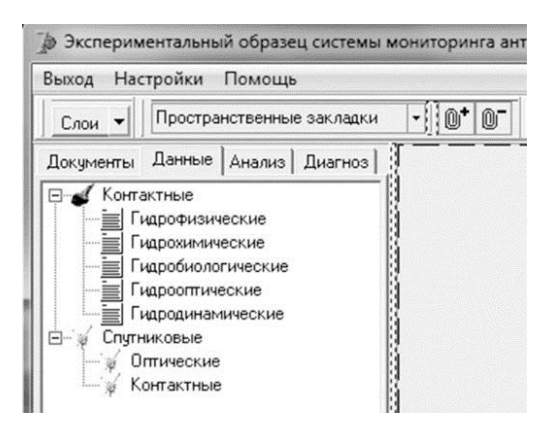

**Рис. 7**. Пример формирования содержания в виде многодокументного интерфейса

Для реализации представления содержания в структуре системы зарезервирована специальная панель (см. рис. 1, слева).

В настоящее время выполняется наполнение содержания имеющимися материалами.

**Заключение.** В соответствии с поставленными проектом задачами разработана концепция построения геоинформационной системы, включая ее содержание, алгоритмы усвоения, картографического оформления и визуализации данных. Все предполагаемые к реализации решения обоснованы и опробованы на практике. Предполагается параллельная реализация потенциальных возможностей системы одновременно с наполнением ее ГБД.

Исследования проведены в Морском гидрофизическом институте РАН при финансовой поддержке Минобрнауки России в рамках ФЦП «Исследования и разработки по приоритетным направлениям развития научнотехнологического комплекса России на 2014 – 2020 годы» (уникальный идентификатор проекта RFMEFI57714X0110).

#### СПИСОК ЛИТЕРАТУРЫ

- 1. *Кузнецов А.С., Казаков С.И., Долотов В.В.* Текущее состояние и перспективы развития информационной системы ЭО МГИ // Экологическая безопасность прибрежной и шельфовой зон и комплексное использование ресурсов шельфа. – Севастополь: МГИ НАН Украины, 2014. – Вып. 28. – С. 403 – 413.
- 2. *Konovalov S., Vladymyrov V., Dolotov V. et al*. Environmental Assessment Tools in the PEGASO Case – Sevastopol Bay // Proceedings of the Global Congress on ICM: Lessons Learned to Address New Challenges, Oct. 30 – Nov. 03, 2013. – Turkey: Marmaris, 2013. – 13 p.
- 3. *Долотов В.В., Инюшина Н.В., Чудиновских Т.В.* Электронные атласы расчетных гидрофизических полей и результатов натурных наблюдений за содержанием нефти в Черном море, совмещенные в рамках единой оболочки // Морской гидрофизический журнал. – 2006. – № 6. – C. 68 – 72.
- 4. *ESRI Shapefile Technical Description: An ESRI White Paper* July 1998. http://mapexpert.com.ua/index\_ru.php?idif=lpo\_ag\_39&table=new\_post.

МОРСКОЙ ГИДРОФИЗИЧЕСКИЙ ЖУРНАЛ № 6 2015 41

- 5. *Интернет-портал* http://maps.ua/.
- 6. *Горячкин Ю.Н., Долотов В.В.* Изменения береговой линии аккумулятивных берегов Западного Крыма // Экологическая безопасность прибрежной и шельфовой зон и комплексное использование ресурсов шельфа. – Севастополь: МГИ НАН Украины, 2011. – Вып. 25, т. 1. – С. 8 – 18.
- 7. *Горячкин Ю.Н., Долотов В.В.* Опыт использования космических снимков сверхвысокого разрешения открытого доступа для мониторинга динамики берегов Крыма // Тез. IX Всероссийской открытой конференции «Современные проблемы дистанционного зондирования Земли из космоса». ИКИ РАН, 14 – 18 ноября 2011 г. – http://d902.iki.rssi.ru/theses-cgi/thesis.pl?id=2566.
- 8. *Долотов В.В., Попова А.В.* Долгопериодная динамика пляжа пос. Любимовка // Экологическая безопасность прибрежной и шельфовой зон и комплексное использование ресурсов шельфа. – Севастополь: МГИ НАН Украины, 2014. – Вып. 28. – С. 31 – 41.
- 9. *Комплексный* многоуровневый мониторинг и спутниковая навигация. Экономика и безопасность // Материалы международной конференции 9 – 14 июня 2015 г. Севастополь, Россия. – http://www.ipa.nw.ru/conference/KMM2015/inf1.htm.
- 10. *Отчет* о научно-исследовательской работе по теме «Разработка методов и создание экспериментального образца системы мониторинга антропогенных воздействий на шельфовые зоны Черноморского побережья Российской Федерации, включая Крымский полуостров, на основе спутниковых и контактных данных (промежуточный)». – Севастополь: Морской гидрофизический институт РАН, 2015. – 190 с.

## **Conception of constructing the system for monitoring anthropogenic impacts on the sea shelf zone**

## **V.V. Dolotov, A.V. Dolotov**

*Marine Hydrophysical Institute, Russian Academy of Sciences, Sevastopol, Russia e-mail:vdolotov@mail.ru*

Conceptual scheme of constructing the specialized geographic information system intended for visualizing results of satellite and natural observations of pollution sources in the Black Sea coastal zone is developed based on the example of the Crimea. The specified concept assumes assimilation of the data on spatially oriented various data in the internal geodatabase. The program shell realizes both the main GIS technologies, and the results of perspective analytical operations which have spatial or statistical visual representation.

**Keywords:** GIS, satellite images, marine environment monitoring, geodatabase, visualization, digitizing.

42 МОРСКОЙ ГИДРОФИЗИЧЕСКИЙ ЖУРНАЛ № 6 2015